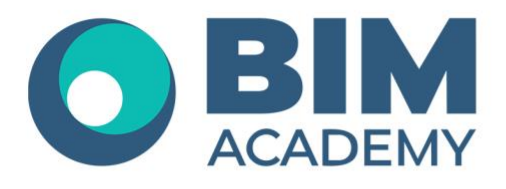

## Программа курса **AUTODESK REVIT MEP ПРОДВИНУТЫЙ МОДУЛЬ Создание инженерных семейств ОВ и ВК**

Москва, 105064 Нижний Сусальный переулок, д.5, стр.4 тел.: +7 495 909 10 95 email: edu@bimacad.ru

© ООО «Академия BIM». Все права защищены

## 1. Информация о курсе

Курс ориентирован на опытных пользователей Autodesk Revit MEP (перед данным курсом рекомендуется пройти базовый модуль «Revit MEP. Разделы ОВ и ВК»). Дается подробная информация о параметрах проекта, параметрах семейств, общих параметрах. Рассматриваются приемы и особенности разработки инженерных семейств.

По окончании курса слушатели получают небольшую библиотеку основных семейств ОВ и ВК, на основе которых можно создавать аналогичные семейства.

Продолжительность продвинутого модуля 40 академ.часов (1 академ.час = 45 минут). Очно или онлайн-трансляция

## 2. Содержание программы обучения

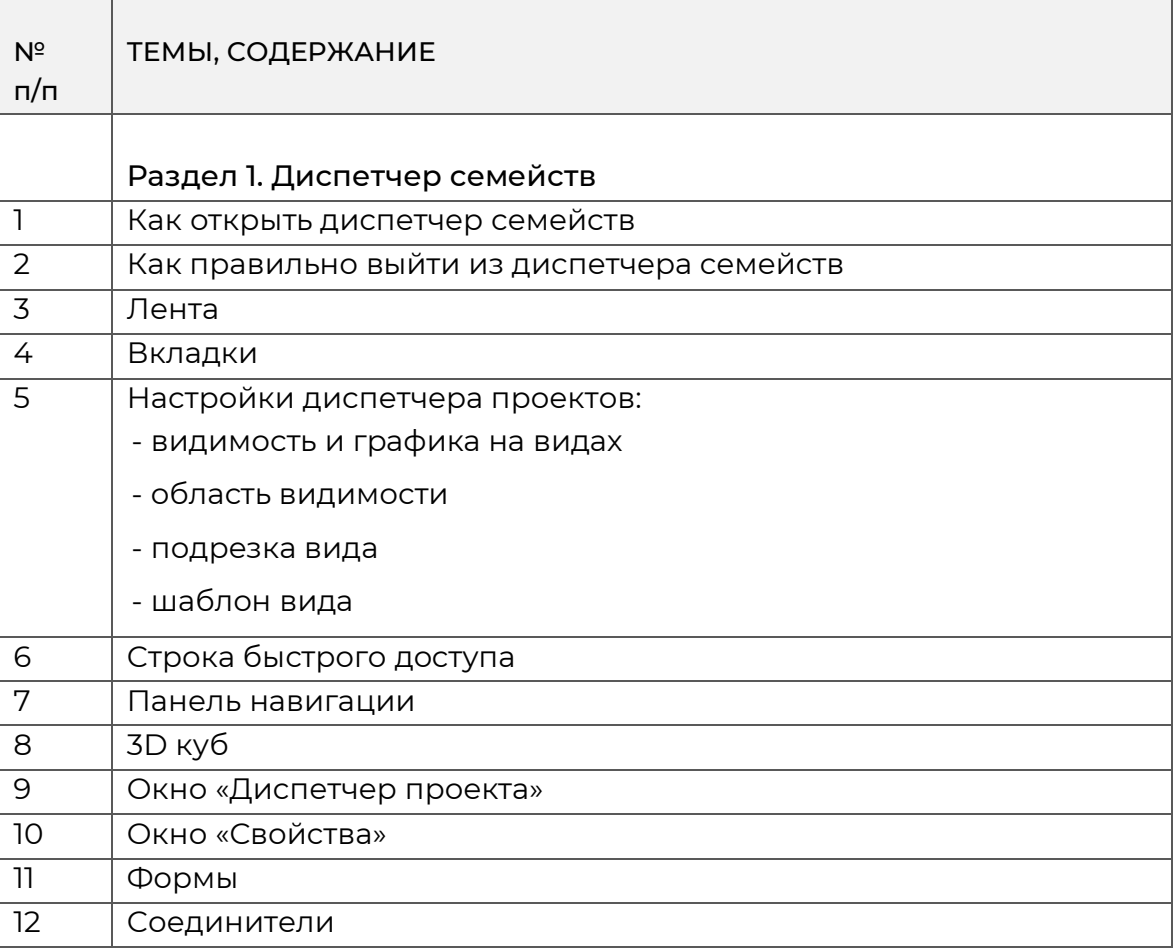

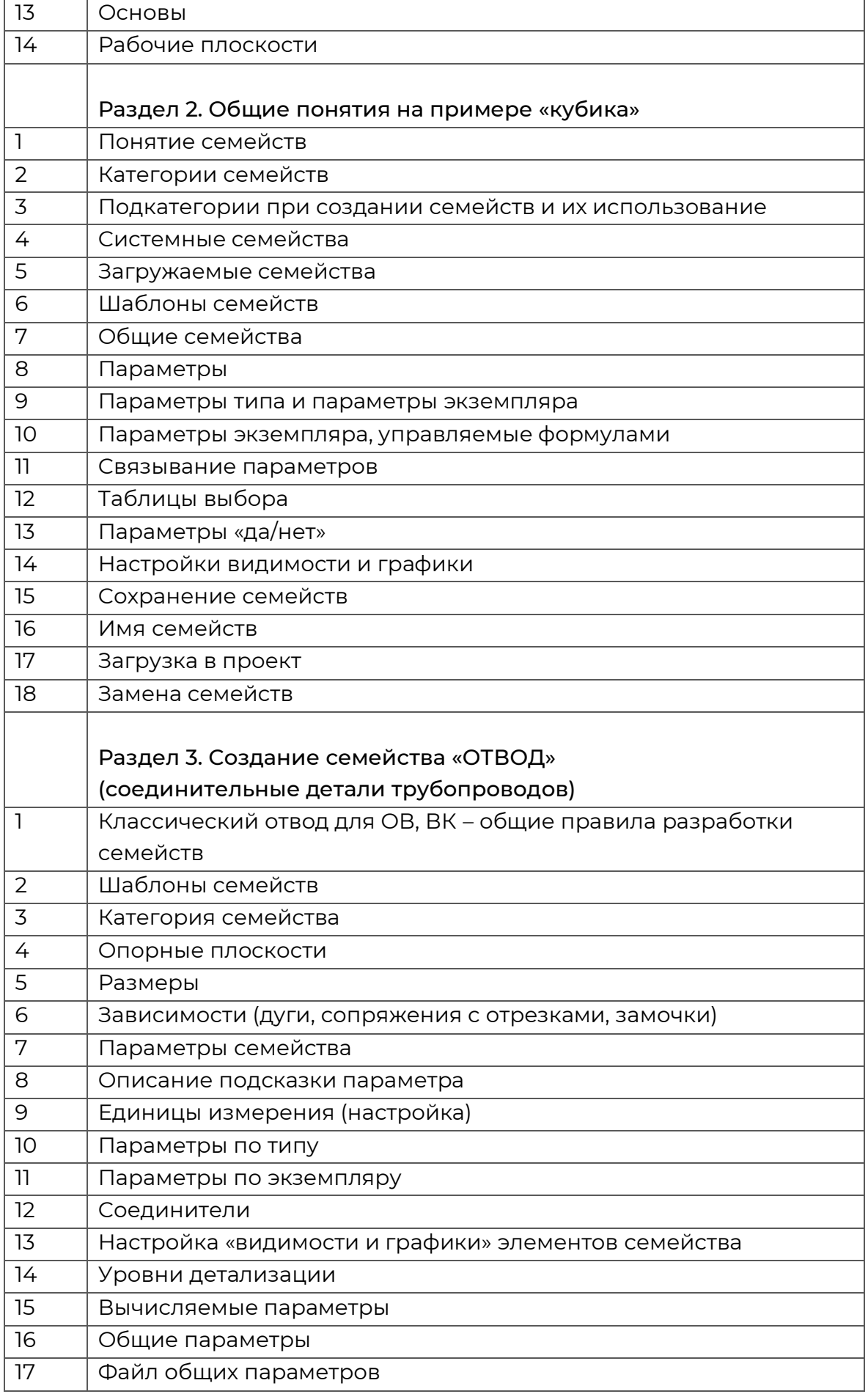

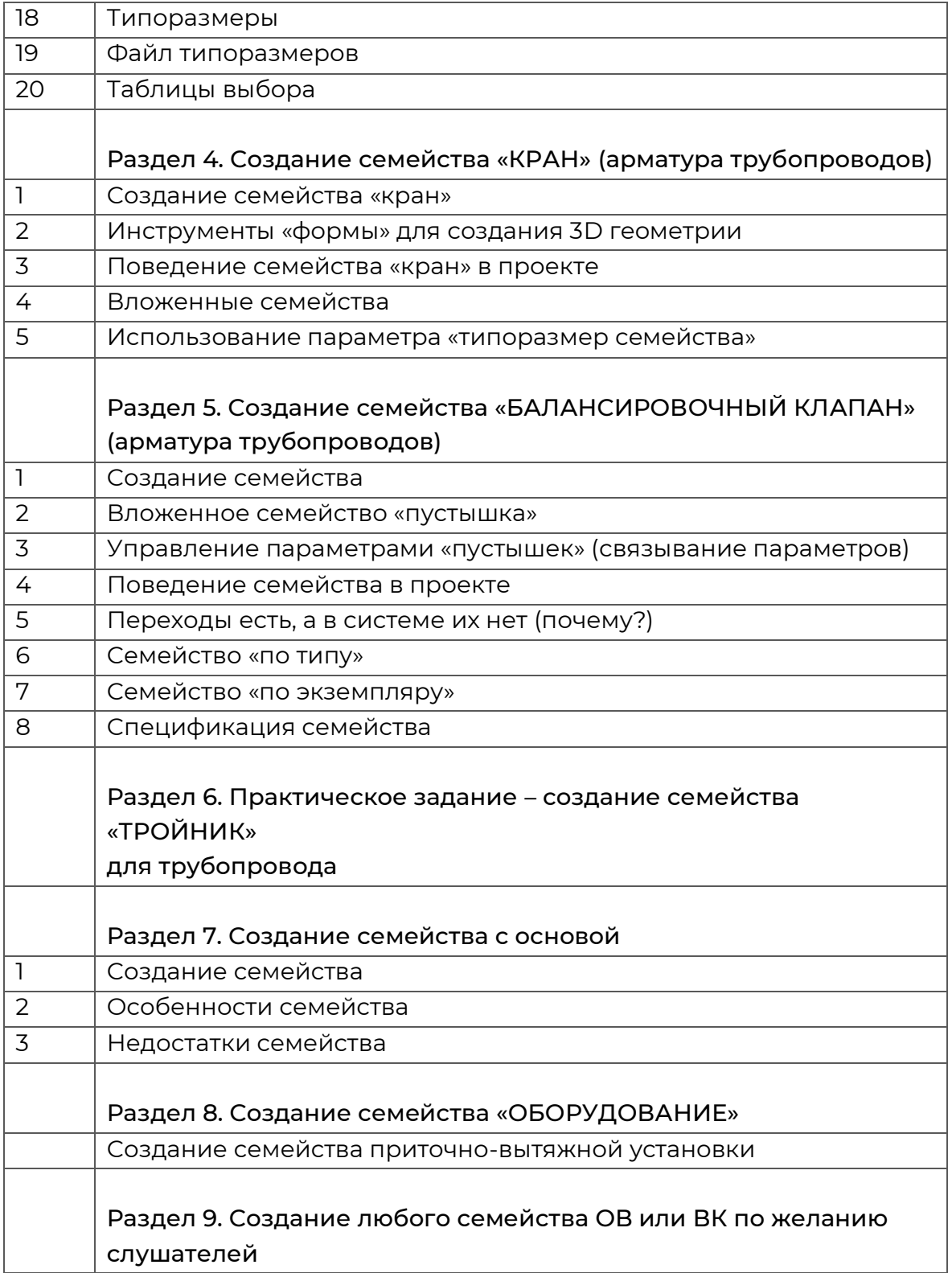